## **CENTRO UNIVERSITÁRIO DE ANÁPOLIS – UniEVANGÉLICA BACHARELADO EM ENGENHARIA DE COMPUTAÇÃO**

## **FABIANO BORGES DIAS DE CAMARGO ISAIAS BATISTA FRANÇA**

**AQUAPONIA: CONTROLE E MONITORAMENTO COM ARDUINO**

**ANÁPOLIS-GO 2020-2**

## **FABIANO BORGES DIAS DE CAMARGO ISAIAS BATISTA FRANÇA**

## **AQUAPONIA: CONTROLE E MONITORAMENTO COM ARDUINO**

Trabalho de Conclusão de Curso II apresentado como requisito parcial para a conclusão da disciplina de Trabalho de Conclusão de Curso II do curso de Bacharelado em Engenharia de Computação do Centro Universitário de Anápolis – UniEVANGÉLICA.

Orientador(a): prof. Me. Alexandre Moraes Tannus.

ANÁPOLIS-GO 2020-2

#### **FABIANO BORGES DIAS DE CAMARGO ISAIAS BATISTA FRANÇA**

## **AQUAPONIA: CONTROLE E MONITORAMENTO COM ARDUINO**

Trabalho de Conclusão de Curso II apresentado como requisito parcial para a obtenção de grau do curso de Bacharelado em Engenharia de Computação do Centro Universitário de Anápolis – UniEVANGÉLICA.

Aprovado(a) pela banca examinadora em 09 de dezembro de 2020, composta por:

Prof. Alexandre Moraes Tannus Orientador

\_\_\_\_\_\_\_\_\_\_\_\_\_\_\_\_\_\_\_\_\_\_\_\_\_\_\_\_\_\_\_\_\_\_\_

\_\_\_\_\_\_\_\_\_\_\_\_\_\_\_\_\_\_\_\_\_\_\_\_\_\_\_\_\_\_\_\_\_\_\_ Prof. Luciana Nishi

\_\_\_\_\_\_\_\_\_\_\_\_\_\_\_\_\_\_\_\_\_\_\_\_\_\_\_\_\_\_\_\_\_\_\_ Prof. Raphael de Aquino Gomes

## **Resumo**

Este trabalho apresenta o desenvolvimento de um sistema de monitoramento automatizado para sistemas aquapônicos, que são sistemas de produção de alimentos que combinam a produção de plantas e hortaliças com a produção de peixes. Que permitirá o acesso remoto ao sistema. Para o desenvolvimento do protótipo do sistema foi utilizado *arduino*, que permitiu a interação com o ambiente através de sensores. Os resultados captados pelos sensores que são introduzidos dentro do sistema são enviados e mostrados em um monitor através de uma plataforma *web*. Esse sistema foi desenvolvido e mostra ao produtor o status de seu sistema aquapônico, onde será possível acompanhar o cultivo remotamente, com intenção de eliminar atividades repetitivas e redundantes.

**Palavras chaves:** Aquaponia, Aquicultura, *Arduino***,** Monitoramento remoto, Aplicação *Web*.

## **Abstract**

*This work presents the development of an automated monitoring system for aquaponic systems, which are food production systems that combine plant and vegetable production with fish production. This will allow remote access to the system. For the development of the prototype system Arduino was used, which allowed the interaction with the environment through sensors. The results captured by the sensors that are introduced into the system are sent and shown on a monitor through a web platform. This system was developed and shows the producer the status of his aquaponic system, where it will be possible to follow the cultivation remotely, with the intention of eliminating repetitive and redundant activities.*

*Keywords: Aquaponia, Aquaculture, Arduino, Remote Monitoring, Web Application.*

## **LISTA DE FIGURAS**

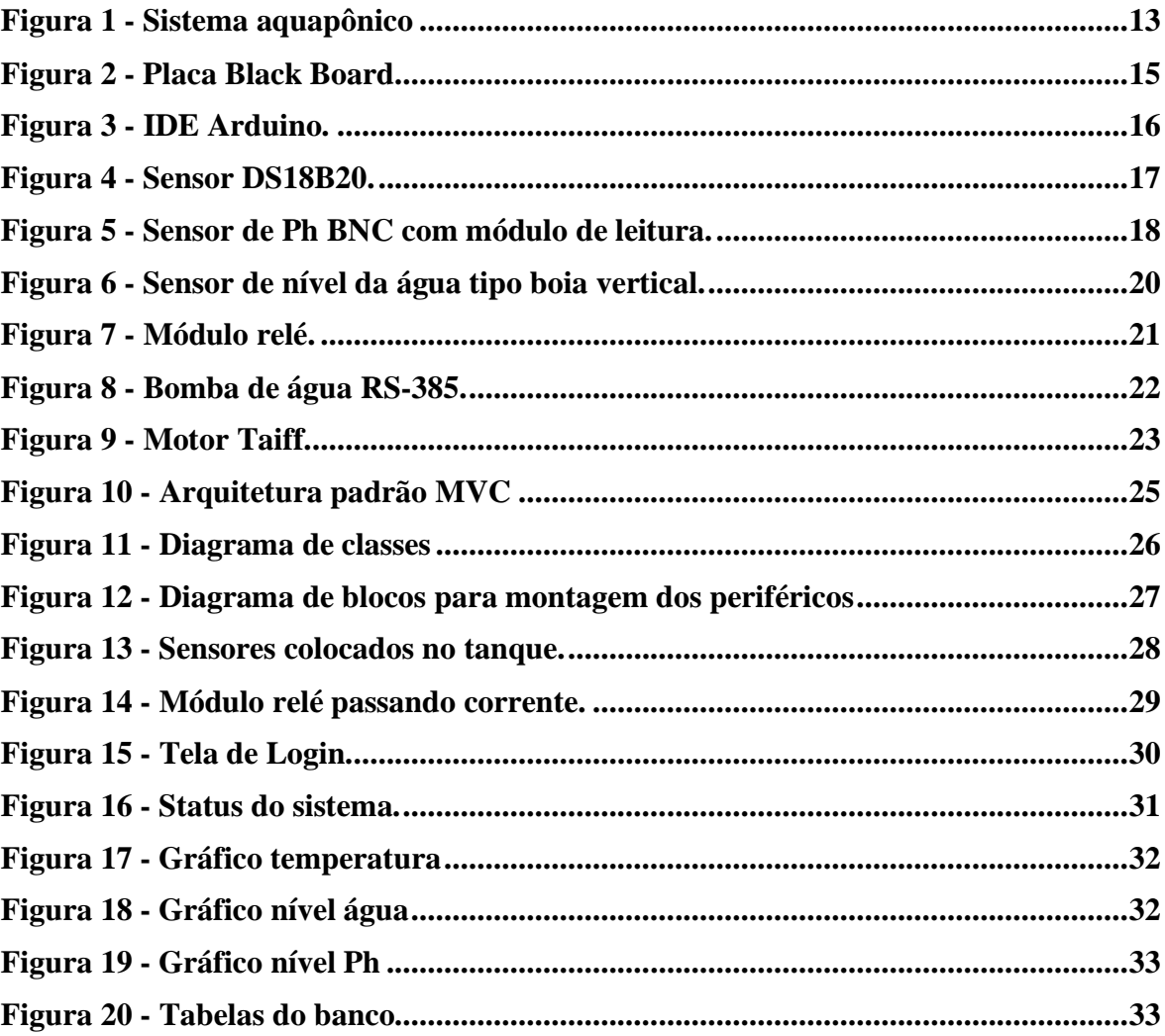

# **LISTA DE QUADROS**

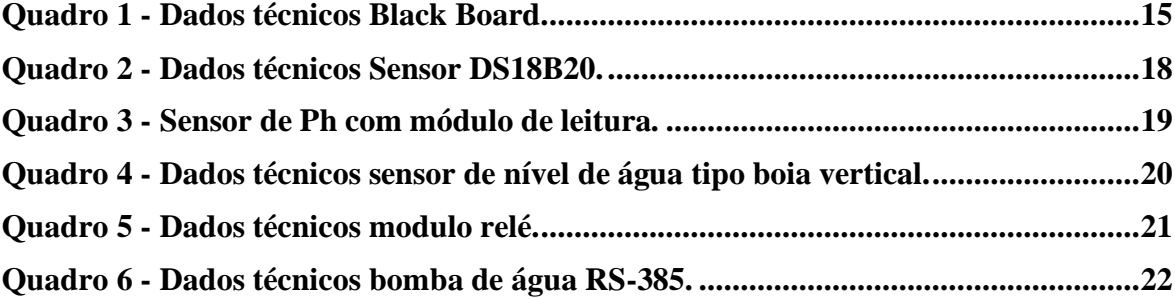

## **LISTA DE ABREVIATURAS, SIGLAS E CONVENÇÕES**

**°C** Celsius.

**A** Ampére.

- **AC** *Alternating current* (Corrente alternada).
- **BIT** *Binary Digit* (dígito binário).
- **BNC** *Bayonet Neil Concelman* (Conector para cabos coaxiais).

**CI** Circuito Integrado.

**CLOCK** Frequência que a CPU realiza os cálculos.

**CPU** *Central Processing Unit* (Unidade Central de Processamento).

**DC** *Direct current* (Corrente contínua).

**EEPROM** *Electrically-Erasable Programmable Read-Only Memory* (Memória Volátil

Programável e Apagável Eletricamente).

**GND** *Ground* (Terra).

**ID** Sigla para *identity* (identidade).

**I/O** *Input e Output* (Entrada e saída).

**IoT** Internet of Things (Internet das coisas).

**IDE** *Integrated Development Environment* (Ambiente de Desenvolvimento Integrado).

**LED** *Light Emitting Diode* (diodo emissor de luz).

**mA** Miliampère.

**MHz** Mega Hertz**.**

**MOhm** Megaohm.

**OHMS** Unidade de medida da resistência elétrica.

**Ph** Potencial Hidrogeniônico.

**PWM** *Pulse Width Modulation* (Modulação de Largura de Pulso).

**SRAM** *Static Random Access Memory* ou (Memória de acesso aleatório).

**V** Volt.

## Sumário

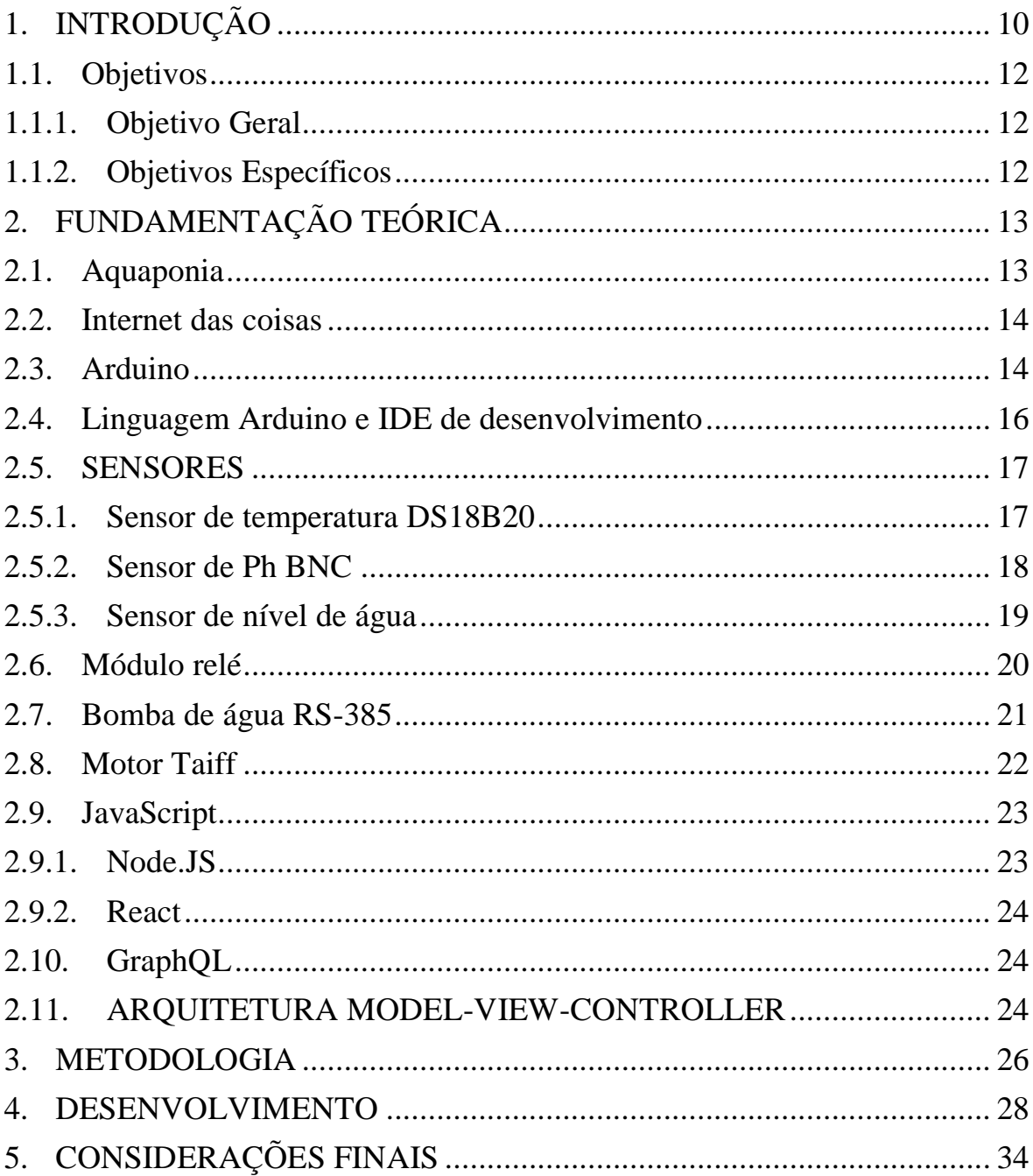

#### <span id="page-9-0"></span>**1. INTRODUÇÃO**

A aquaponia é a integração da criação de peixes com o cultivo de plantas em um sistema de recirculação de água e nutrientes (HUNDLEY, 2013). Esse tipo de sistema mostra-se vantajoso do ponto de vista produtivo e ambiental, de acordo com Bršćan (2015, s. n.) a aquaponia "[...] pode economizar até 90% de água em relação à agricultura convencional e ainda eliminar completamente a liberação de efluentes no meio ambiente, pois trata-se de um sistema fechado, diferentemente das criações convencionais".

Por outro lado, ainda que a aquaponia seja uma prática vantajosa, enfrenta problemas acerca do monitoramento da água e da necessidade de suplementação de nutrientes, bem como da avaliação da produtividade (QUEIROZ et. al., 2017). Uma das desvantagens desse sistema é que necessita de "[...] Monitoramento e controle constante de parâmetros críticos à sanidade do sistema (temperatura, pH, oxigênio dissolvido, nitrogênio total, etc)" (Duarte, 2018, p.11).

Outro ponto que Queiroz (2017, p. 5) ressalta é que

Embora [a aquaponia] apresente várias vantagens comparativas com relação aos métodos tradicionais de produção de organismos aquáticos em sistemas de recirculação, ainda é preciso envidar esforços para superar vários gargalos tecnológicos relacionados à implantação e funcionamento dos sistemas de aquaponia. Também é necessário aprimorar o entendimento dos processos físicos, químicos e microbiológicos para tratamento, manutenção e monitoramento da qualidade da água e da sanidade dos peixes e das plantas.

Logo, existe a necessidade do aprimoramento da prática da aquaponia com a finalidade de gerar mais qualidade na produção, e também dinamizar o sistema, melhorando a tecnologia utilizada e poupando recursos. De acordo com Queiroz (2017, p. 8) "[...] Se apesar de produtivo, um sistema demonstrar uma necessidade excessiva de manutenção, isso pode ser um fator determinante para o insucesso da produção, devido ao aumento excessivo dos custos com mão de obra e tempo de ociosidade (ou inatividade) do sistema".

A demanda crescente por alimentos e a escassez de recursos naturais para atender tal demanda traz a necessidade de soluções para maximizar a produção com a utilização mínima de recursos. Conforme expõe Oliveira (2016, p. 1) "[...] uma das grandes preocupações do

mercado consumidor e dos produtores é aumentar a produtividade com baixo custo e sem riscos ao meio ambiente".

Uma questão levantada por Hundley (2013, p. 15) é que

A crescente população mundial combinada com a crescente demanda por água impõe enorme pressão sobre os setores envolvidos na produção de alimentos. A sustentabilidade deixa de ser uma bandeira política e moral e passa a ser uma necessidade. Consequentemente, a produção de alimentos com perda mínima de água e nutrientes é também uma necessidade, e a aquaponia uma das muitas possibilidades.

A aquaponia surge neste contexto de falta de recursos como uma das muitas possibilidades de aumento da produção de alimentos com redução do consumo e do impacto sobre os recursos naturais. Nesse sentido, Oliveira (2016, p. 1) destaca que

> A hidroponia e a aquaponia são técnicas que objetivam não apenas a redução do impacto ambiental, mas também a superação ambiental, driblando deficiências que prejudicam o sistema produtivo, como por exemplo, a escassez de água, utilização de terras que não permitem o cultivo convencional de plantas e utilização de nutrientes que seriam eliminados para o ambiente

Partindo desse cenário, a utilização de tecnologia em sistemas aquapônicos colabora para a maximização dos benefícios e diminuição das desvantagens apresentadas por esse tipo de sistema. Conforme expõe Finkelstein (2018, p.27) "[...] A agregação dessa inteligência a um sistema aquapônico apresenta-se como uma solução interessante por possibilitar um aumento na produção, uma facilitação do manejo e redução de gastos com manutenção do sistema".

Logo, a automação de sistemas aquapônicos traz uma maior facilidade na manutenção e controle da produção. De acordo com Santos et. al. (2018, n. p.) "Em um cenário ideal no ramo do agronegócio deveria ser possível gerir as atividades do campo de forma mais fácil e precisa otimizando a utilização dos recursos e evitando desperdícios no intuito de torná-la mais eficiente e efetiva".

Portanto, a automação de um sistema produtivo proporciona maior eficiência e eficácia, possibilitando ao produtor destinar atenção a outras questões do cultivo e da gestão

da produção. Segundo Santos et. al. (2018, n. p.) "A automação ajuda a eliminar as atividades redundantes que geram estresse quando executadas por pessoas e ajuda a criar demanda por mão de obra especializada e isto gera oportunidades de empregos nas quais o ser humano é mais valorizado [...]".

### <span id="page-11-0"></span>**1.1. Objetivos**

<span id="page-11-1"></span>1.1.1. Objetivo Geral

Otimizar o controle e monitoramento de um sistema aquapônico utilizando arduino.

<span id="page-11-2"></span>1.1.2. Objetivos Específicos

- Estudar o sistema aquapônico;
- Verificar ferramentas necessárias para desenvolvimento de um protótipo de sistema aquapônico;
- Analisar ferramentas para automação utilizando arduino;
- Desenvolver protótipo de controle e monitoramento de sistema aquapônico utilizando arduino;
- Desenvolver uma aplicação web para controle e monitoramento remoto de sistema aquapônico.

## <span id="page-12-1"></span>**2. FUNDAMENTAÇÃO TEÓRICA**

Otimizar o controle e monitoramento de um sistema aquapônico utilizando arduino.

#### <span id="page-12-2"></span>**2.1. Aquaponia**

A aquaponia agrega a criação de plantas sem solo, chamada de hidroponia, com a produção de organismos aquáticos, chamada aquicultura. A aquaponia é uma técnica inovadora devido a ligação entre o baixo consumo de água, grande aproveitamento dos materiais orgânicos e baixo impacto ambiental (SÁTIRO et. al. 2018). Transformando a aquaponia em uma forma sustentável de produção de alimentos com otimização dos espaços e recursos naturais (HUNDLEY et al., 2013).

O aproveitamento da água é notável, já que o sistema é fechado e o maior responsável pela perca de água é a evaporação (AGRISHOW, 2017). A nutrição dos organismos presentes no sistema ocorre da seguinte forma: os peixes são alimentados e os mesmos produzem dejetos na água, essa mesma água passa a se tornar nutritiva para as plantas, a água passa pelas raízes das plantas e em seguida a retorna ao tanque dos peixes; entretanto após passar pelas plantas, a água é filtrada e oxigenada retornando em ótimas condições para os peixes (BELAGRO, 2019). A figura 1 mostra um sistema básico de aquaponia com dois tanques.

#### **Figura 1 - Sistema aquapônico**

<span id="page-12-0"></span>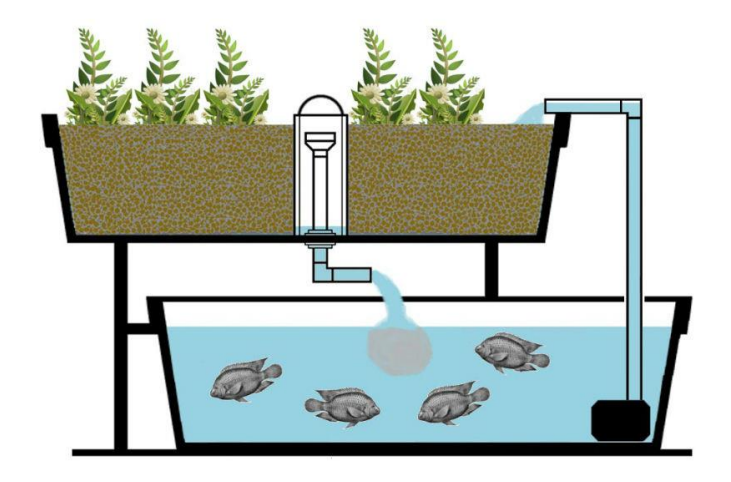

FONTE: (CURSOS CPT, 201-?).

Logo, a aquaponia é um sistema sustentável que não agride o meio ambiente, os dejetos não são descartados de forma incorreta e não existe a necessidade de utilizar produtos químicos e adubos. (BELAGRO, 2019).

#### <span id="page-13-0"></span>**2.2. Internet das coisas**

IoT é a sigla usada para internet das coisas, a IoT é usada para fazer a interconexão de aparelhos e objetos do cotidiano, trocando dados via internet. Dessa forma, os objetos se conectam através dos sensores inteligentes e softwares adequados, fazendo parte da rede e comunicando as pessoas (JACTO, 2019).

Assim, as rotinas domésticas ficam com mais informação, praticidade, conforto e agilidade. Esse tipo de tecnologia já é presente no campo, sinalizando um futuro promissor, trazendo resultados promissores na agricultura (JACTO, 2019).

#### <span id="page-13-1"></span>**2.3. Arduino**

O *Arduino* foi criado por um grupo de pesquisadores com o objetivo de ser um dispositivo barato, funcional e fácil de programar (THOMSEN, 2014). O *Arduino* é uma plataforma eletrônica de código aberto capaz de sentir o ambiente através de sensores, interagindo com seus arredores (TELES, 2016). Nesse sentido, Souza et. al. (2011, p. 1702) destacam que

> A placa Arduino é baseada num microcontrolador muito versátil que potencializa suas funções para além de uma simples interface passiva de aquisição de dados, podendo operar sozinha no controle de vários dispositivos e tendo assim aplicações em instrumentação embarcada e robótica.

O *Arduino* por sua praticidade e velocidade de desenvolvimento é ideal para automatizar e monitorar um sistema aquapônico. Na Figura 2 é representada a placa A*rduino Black Board*.

<span id="page-14-0"></span>**Figura 2 - Placa Black Board.**

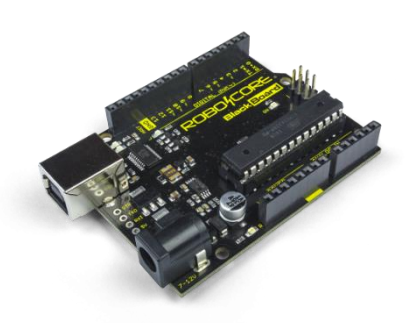

Fonte: (ROBOCORE, 2020a).

A placa *Black Board* é fabricada no Brasil e similar a Uno R3. A placa *Black Board*  possui um chip mais robusto e confiável usado nas conversões de sinais (ARDUINO LEGAL, 2014). O Quadro 1 apresenta os dados técnicos da placa ilustrada na Figura 2.

<span id="page-14-1"></span>

| Dimensões                                | 68 x 53 x 10 mm                                  |  |
|------------------------------------------|--------------------------------------------------|--|
| Microcontrolador                         | ATmega328P                                       |  |
|                                          | 32 KB (dos quais 0,5 KB são usados pelo          |  |
| Memória Flash                            | bootloader).                                     |  |
| Memória SRAM                             | 2 KB                                             |  |
| Memória EEPROM                           | 1 KB                                             |  |
| Frequência de <i>clock</i>               | <b>16 MHz</b>                                    |  |
| Protocolos de comunicação                | UART, SPI, TWI (I2C)                             |  |
| Temperatura de operação                  | $10^{\circ}$ C a $60^{\circ}$ C                  |  |
| Tensão de operação                       | 5 V                                              |  |
| Tensão de alimentação                    | 7 a 12 V (recomendada)                           |  |
| 20 Pinos de entrada/saída (I/O) digitais | 6 entradas analógicas (A0 a A5) 6 saídas PWM     |  |
|                                          | (D3, D5, D6, D9, D10 N e D11).                   |  |
| Corrente máxima por pino I/O             | 40 mA                                            |  |
| Corrente máxima no pino de 3,3 V         | $200 \text{ mA}$                                 |  |
| Compatibilidade                          | Compatível com todos os shields feitos para      |  |
|                                          | Arduino UNO R3 (e versões anteriores) existentes |  |
| $F_{\text{onto}}$ (ROROCORE 2020b)       |                                                  |  |

**Quadro 1 - Dados técnicos Black Board.**

Fonte: (ROBOCORE, 2020b).

#### <span id="page-15-1"></span>**2.4. Linguagem Arduino e IDE de desenvolvimento**

O *Arduino* é nas linguagens C e C++, o A*rduino* possui uma série de bibliotecas para que o usuário utilize apenas funções e escritas de procedimentos lógicos, dessa forma se torna mais simples e intuitivo o desenvolvimento, já que as partes complexas ficam encapsuladas em funções e bibliotecas (VIDAL, 2017).

Usando as linguagens C e C++, a IDE *Arduino* é de utilização simples. Torres (2013, n. p.) destaca que "a IDE do Arduino é um ambiente de desenvolvimento integrado. Em outras palavras, é um espaço onde você tem tudo que precisa para programar sua placa baseada nessa plataforma escrevendo seus códigos de maneira satisfatória, rápida e eficiente". A Figura 3 apresenta a IDE de desenvolvimento A*rduino*.

<span id="page-15-0"></span>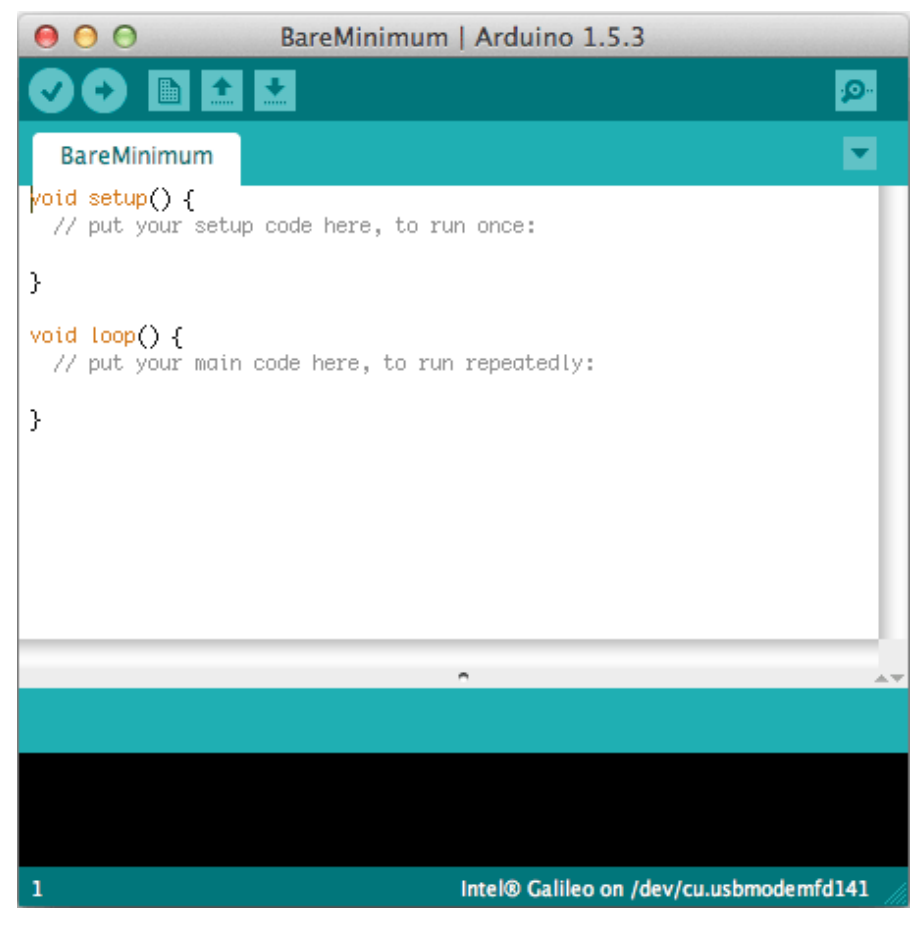

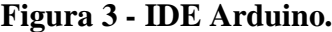

Fonte: (INTEL, 2017).

#### <span id="page-16-1"></span>**2.5. SENSORES**

Os sensores tem função de sentir o ambiente ao redor, sentindo e enviando os dados ao Arduino

#### **2.5.1. Sensor de temperatura DS18B20**

<span id="page-16-2"></span>Monitorar a temperatura da água é necessário em sistemas aquapônicos, pois segundo Duarte (2018, p. 16) "[...] A temperatura da água é um parâmetro significativo, não só para as bactérias, mas para a aquaponia em geral. [...]". Temperaturas muito baixas causam sérios danos ao sistema aquapônico e temperaturas mais altas podem restringir a absorção de nutrientes. (DUARTE, 2018).

O sensor DS18B20 é capaz de monitorar com precisão a temperatura ambiente e a temperatura em líquidos (THOMSEN, 2015). Esse sensor possui uma excelente precisão e é do tipo sonda, o mesmo é revestido para que possa ser submerso na água (OLIVEIRA, 2019?). A Figura 4 ilustra o sensor DS18B20.

<span id="page-16-0"></span>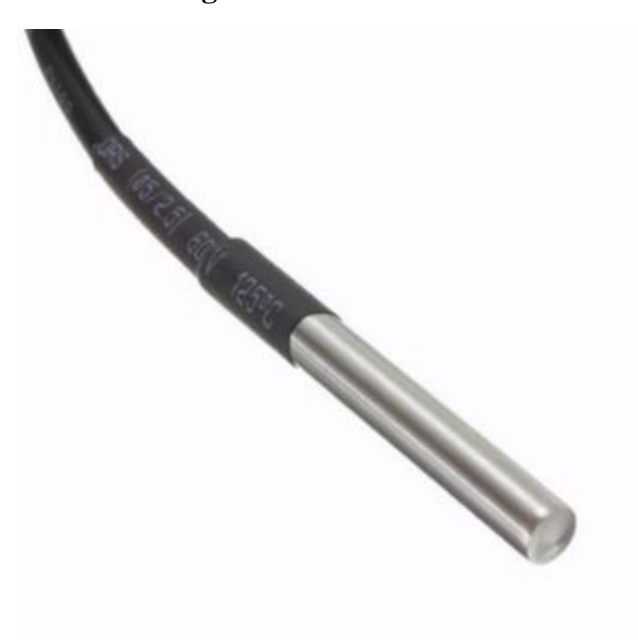

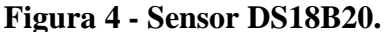

Fonte: (ROBOCORE, 2020c)

O Quadro 2 apresenta os dados técnicos do sensor DS18B20 ilustrado na figura 4.

<span id="page-17-1"></span>

| Dimensão da ponta         | Ponta com 6mm de diâmetro e 50mm de comprimento |  |
|---------------------------|-------------------------------------------------|--|
| Diâmetro do cabo          | 4mm                                             |  |
| Comprimento do cabo       | 95cm                                            |  |
| Tensão da alimentação     | 3.0 VDC a 5.5 VDC                               |  |
| Precisão                  | $\pm 0.5$ °C                                    |  |
| Variações de temperaturas | -55 $^{\circ}$ C a +125 $^{\circ}$ C            |  |
| Resolução                 | 9 ou 12 bits                                    |  |
| Interface 1 fio (1 wire)  | Precisa de somente 1 porta digital              |  |
| $\Box$                    | Único de 64 bits                                |  |
| Fonte: $(ROROCORE 2020c)$ |                                                 |  |

**Quadro 2 - Dados técnicos Sensor DS18B20.**

Fonte: (ROBOCORE, 2020c).

#### **2.5.2. Sensor de Ph BNC**

<span id="page-17-2"></span>Para garantir que nenhum dos organismos presentes no sistema seja prejudicado, é importante o monitoramento do Ph da água. Para isso o sensor de Ph BNC (Bayonet Neill Concelman, conector para cabos coaxiais) é capaz de monitorar constantemente a qualidade da água, é um sensor bastante prático, que é formado por um eletrodo Ph, o mesmo permite ficar submerso somente com o cabo externo para fora da água (USINAINFO, 2020). A Figura 5 apresenta o sensor de Ph BNC.

<span id="page-17-0"></span>**Figura 5 - Sensor de Ph BNC com módulo de leitura.**

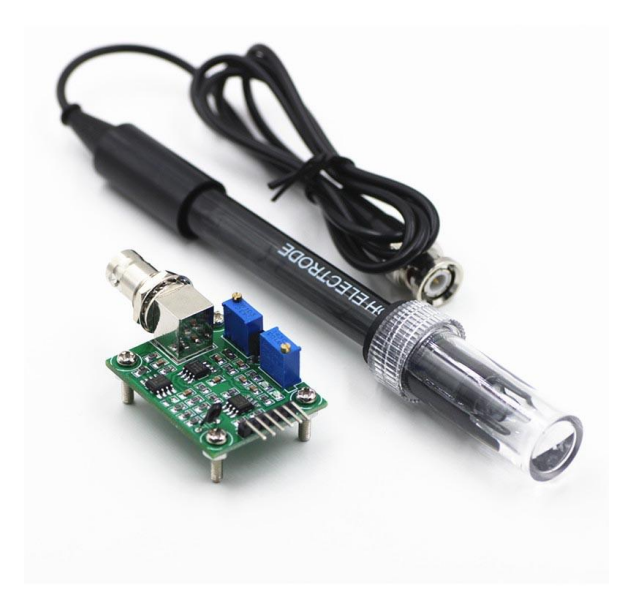

Fonte: (ARDUINO SANTA EFIGENIA, 2020)

O Ph da água reflete a qualidade da mesma, essa medida é muito importante para detectar o grau de poluição dos corpos presentes na água (LOPES e MAGALHÃES JR, 2010). Lopes e Magalhães Jr. (2010, p. 3) destacam que "a escala de pH varia de 0 a 14, sendo que os valores abaixo de 7 e próximos de zero indicam aumento de acidez, enquanto os valores de 7 a 14 indicam aumento da alcalinidade". O Quadro 3 apresenta as especificações técnicas do sensor de Ph com o modulo de leitura representado na figura 5.

<span id="page-18-0"></span>

| Modelo                      | PH-4502C                     |  |
|-----------------------------|------------------------------|--|
| Tensão de aquecimento       | $5 \pm 0.2V$ (AC/DC)         |  |
| Corrente de trabalho        | $5-10mA$                     |  |
| Faixa de temperatura        | $0-60$ °C                    |  |
| Tempo de resposta           | 5s                           |  |
| Tempo de sedimentação       | 60s                          |  |
| Potência do componente      | 0.5 W                        |  |
| Saída                       | Analógica                    |  |
| Faixa de medição            | $0.00 \sim 14.00 \text{ pH}$ |  |
| Zero pontos                 | $7 + -0.5ph$                 |  |
| Erro alcalino               | 0.2pH                        |  |
| Resistência interna         | 250MOhm                      |  |
| Blocos de terminais         | Plug BNC                     |  |
| Dimensões do módulo (CxLxE) | 2x32x13mm                    |  |
| Dimensões do sensor (CxD)   | $170 \times 12,5$ mm         |  |
| Peso                        | 75g                          |  |

**Quadro 3 - Sensor de Ph com módulo de leitura.**

Fonte: (ARDUINO SANTA EFIGENIA, 2020)

#### **2.5.3. Sensor de nível de água**

<span id="page-18-1"></span>Para monitorar o nível da água no sistema, é utilizado um sensor do tipo boia vertical, muito usado em tanques. Na figura 6 é apresentado o sensor do tipo boia vertical.

<span id="page-19-0"></span>**Figura 6 - Sensor de nível da água tipo boia vertical.**

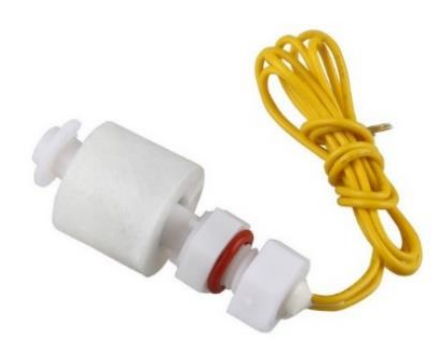

#### Fonte: (FILIPEFLOP, 2020).

O Quadro 4 é composto dos dados técnicos do sensor de nível de água ilustrado na Figura 6.

| Material                      | Plástico PP          |
|-------------------------------|----------------------|
| Tensão máxima                 | <b>100V DC</b>       |
| Corrente máxima               | 1A                   |
| Carga máxima                  | 50W                  |
| Resistência máxima do contato | $0.4 \text{ ohms}$   |
| Comprimento do cabo           | 36cm                 |
| Faixa de temperatura          | -20 a $80^{\circ}$ C |
| Peso                          | 12g                  |
| Dimensões                     | 50 x 19mm            |
|                               |                      |

<span id="page-19-1"></span>**Quadro 4 - Dados técnicos sensor de nível de água tipo boia vertical.**

Fonte: (FILIPEFLOP, 2020).

#### <span id="page-19-2"></span>**2.6. Módulo relé**

O módulo relé é usado para o controle de equipamentos ligados a rede elétrica. A Figura 7 apresenta o módulo relé usado no projeto.

### **Figura 7 - Módulo relé.**

<span id="page-20-0"></span>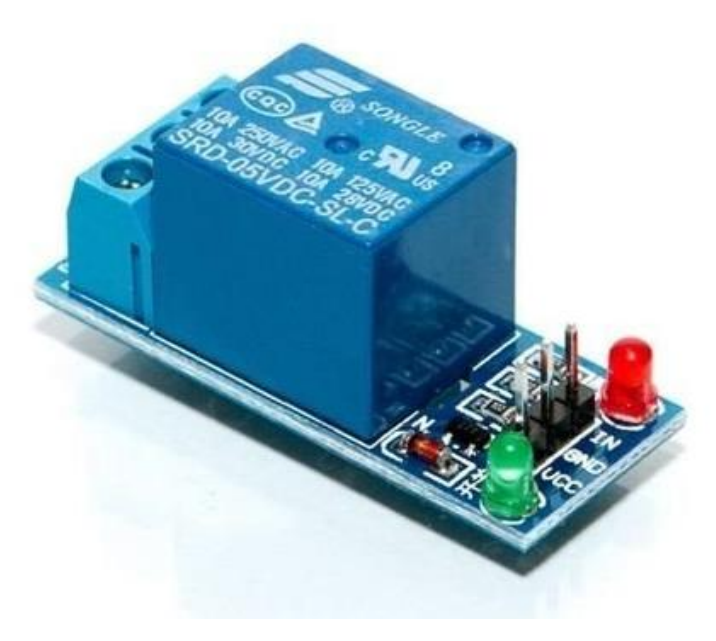

Fonte: (AUTOCORE ROBOTICA, 2020).

O Quadro 5 apresenta os dados técnicos do módulo rele ilustrado na Figura 7.

<span id="page-20-1"></span>

| Tensão de operações         | 5V DC (GND)                          |  |
|-----------------------------|--------------------------------------|--|
| Tensão de sinal             | $TTL - 5V DC (IN)$                   |  |
| Corrente típica de operação | $15 - 20mA$                          |  |
| Tipo de contato             | NA e NF                              |  |
| Capacidade do relé          | 30 V DC e 10A ou 250V AC e 10A       |  |
| Tempo de resposta           | $5 \sim 10$ ms                       |  |
| Indicador de funcionamento  | LED.                                 |  |
| Dimensões                   | $43mm$ (L) x $17mm$ (C) x $19mm$ (H) |  |

**Quadro 5 - Dados técnicos modulo relé.**

Fonte: (AUTOCORE ROBOTICA, 2020).

#### <span id="page-20-2"></span>**2.7. Bomba de água RS-385**

Em um sistema aquapônico é importante que a água circule todo o sistema, fazendo com que os organismos presentes tenham o máximo aproveitamento de recursos e nutrientes. Notou-se a necessidade de uma bomba de água, o modelo RS-385 é o utilizado no projeto, a bomba de água RS-385 está ilustrada na Figura 8.

<span id="page-21-0"></span>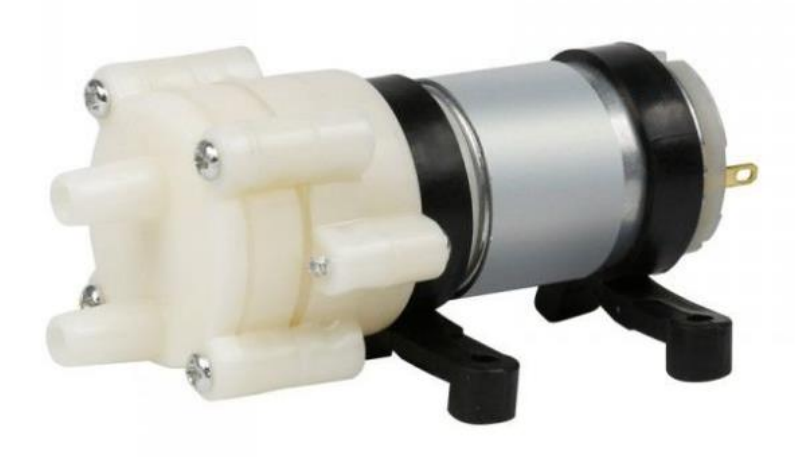

**Figura 8 - Bomba de água RS-385.**

Fonte: (ARDUINOMEGA, 2020).

<span id="page-21-1"></span>Esse modelo de bomba é desenvolvido especialmente para projetos de prototipagem e automação residencial. No Quadro 6 são apresentados os dados técnicos da bomba de água ilustrada na Figura 8.

| Tensão nominal                | 12V                   |
|-------------------------------|-----------------------|
| Voltagem adequada             | DC 9 a 15V            |
| Corrente sem carga            | 0.6 <sup>a</sup>      |
| Corrente em máxima eficiência | $\sim$ 2 <sup>a</sup> |
| Altura de aspiração máxima    | 2m                    |
| Elevação máxima               | 3m                    |
| Vazão de água máxima          | $\sim$ 1,5 a 2 l/m    |
| Diâmetro de entrada e saída   | $\sim$ 7,6mm          |
| Diâmetro do motor             | 28,6mm                |
| Comprimento da bomba          | 90 <sub>mm</sub>      |
| Peso                          | 100g                  |

**Quadro 6 - Dados técnicos bomba de água RS-385.**

Fonte: (ARDUINOMEGA, 2020).

### <span id="page-21-2"></span>**2.8. Motor Taiff**

Para automatizar a alimentação dos peixes, é utilizado um motor Taiff, com a função de soprar a ração para o tanque dos peixes.

**Figura 9 - Motor Taiff.**

<span id="page-22-0"></span>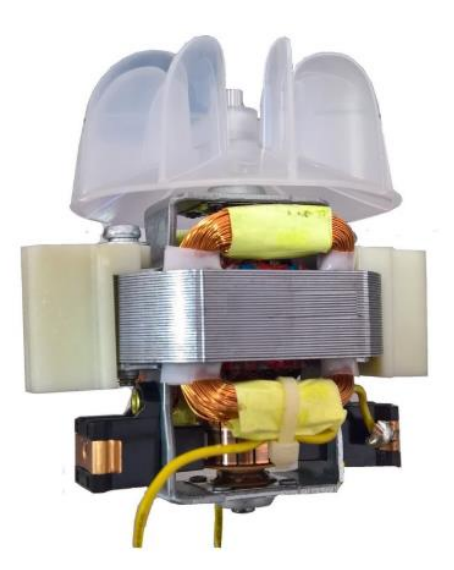

Fonte: (EletroMult, 2020).

#### <span id="page-22-1"></span>**2.9. JavaScript**

O JavaScript é uma linguagem de programação que permite implementar itens complexos em páginas WEB, atualizando dinamicamente o HTML e o CSS para uma interface do usuário por meio de API. (MDN WEB DOCS, 2020).

Andrei L (2019) apresenta algumas vantagens ao utilizar JavaScript para o desenvolvimento web, como:

- Alta compatibilidade com plataformas, sistemas e navegadores web.
- É mais leve e mais rápida que outras linguagens de programação.
- Faz com que páginas na internet sejam mais dinâmicas e interativas, características essenciais do UX.
- Executa comportamentos específicos em uma página, como clique e efeitos personalizados.

#### <span id="page-22-2"></span>2.9.1. Node.JS

Segundo Lenon (2018), o principal motivo de sua escolha é "[...] é a sua alta capacidade de escala. Além disso, sua arquitetura, flexibilidade e baixo custo, o tornam uma boa escolha para implementação de [Microsserviços](https://www.opus-software.com.br/micro-servicos-arquietura-monolitica/) e componentes da arquitetura [Serverless"](https://www.opus-software.com.br/serverless-applications/)*.*

Lenon destaca também as principais vantagens de se usar Node.JS:

- Flexibilidade.
- Leveza.
- Mesma linguagem frontend e backend.
- Ambiente de inovação.
- Maior repositório do mundo.

#### 2.9.2. React

<span id="page-23-0"></span>Trata-se de uma biblioteca para interfaces gráficas, com foco em tornar a experiência com o usuário mais eficiente (Andrei L, 2019). A biblioteca possui algumas vantagens.

Segundo Andrei L (2019), as principais vantagens são:

- Fácil de usar;
- Suporte a componente reusável em Java;
- Componentes fáceis de escrever;
- Melhor desempenho com DOM.

### <span id="page-23-1"></span>**2.10. GraphQL**

O GraphQL é uma query language para APIS, sendo uma forma de desenvolver APIS orientada a tipos, resumindo a tipos e resolvers. (SOUZA, 2017). Segundo REDHAT (201- ?), seu principal objetivo consiste em "[...] tornar as APIs mais rápidas, flexíveis e intuitivas para os desenvolvedores. Ainda é possível implantá-lo em um [ambiente de desenvolvimento](https://www.redhat.com/pt-br/topics/middleware/what-is-ide)  [integrado \(IDE\)](https://www.redhat.com/pt-br/topics/middleware/what-is-ide) conhecido como [GraphQL"](https://github.com/graphql/graphiql).

#### <span id="page-23-2"></span>**2.11. ARQUITETURA MODEL-VIEW-CONTROLLER**

O MVC permite a divisão do projeto em camadas bem definidas, cada camada executando o que lhe é definida e nada mais do que isso. Segundo Higor Medeiros (2013) "[...] traz como benefício isolar as regras de negócios da lógica de apresentação, a interface com o usuário. Isto possibilita a existência de várias interfaces com o usuário que podem ser

modificadas sem que haja a necessidade da alteração das regras de negócios, proporcionando assim muito mais flexibilidade e oportunidades de reuso das classes.". A Figura 10 mostra o padrão MVC usado na arquitetura da API.

<span id="page-24-0"></span>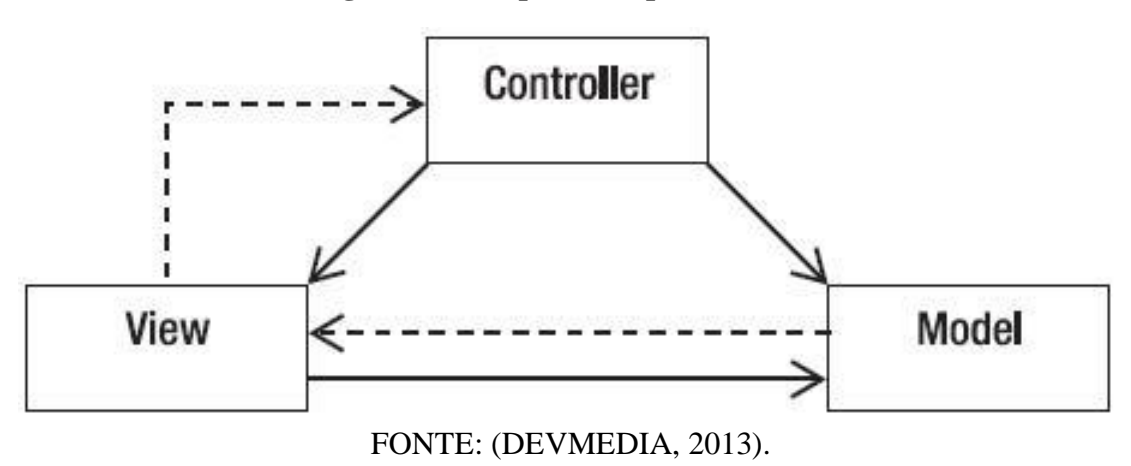

**Figura 10 - Arquitetura padrão MVC**

Com o Controller que interpreta as entradas enviadas pelo usuário e mapeia as ações do usuário em comandos que são enviados para o Model e para a View. O Model tem o papel de gerenciar um ou mais modelos de dados, modelando o problema e tentando resolve-lo. Por fim a View é responsável por apresentar as informações para o usuário, recebendo as informações do Controller e View (Higor Medeiros, 2013).

#### <span id="page-25-1"></span>**3. METODOLOGIA**

O estudo foi iniciado com uma pesquisa bibliográfica acerca da aquaponia, buscando entender os aspectos que necessitam ser controlados e monitorados em um sistema aquapônico. A pesquisa bibliográfica investigou, também, as ferramentas para o desenvolvimento de um protótipo de sistema aquapônico, levantando quais placas, sensores e outros itens seriam necessários, como o diagrama de classes presente na figura 11.

<span id="page-25-0"></span>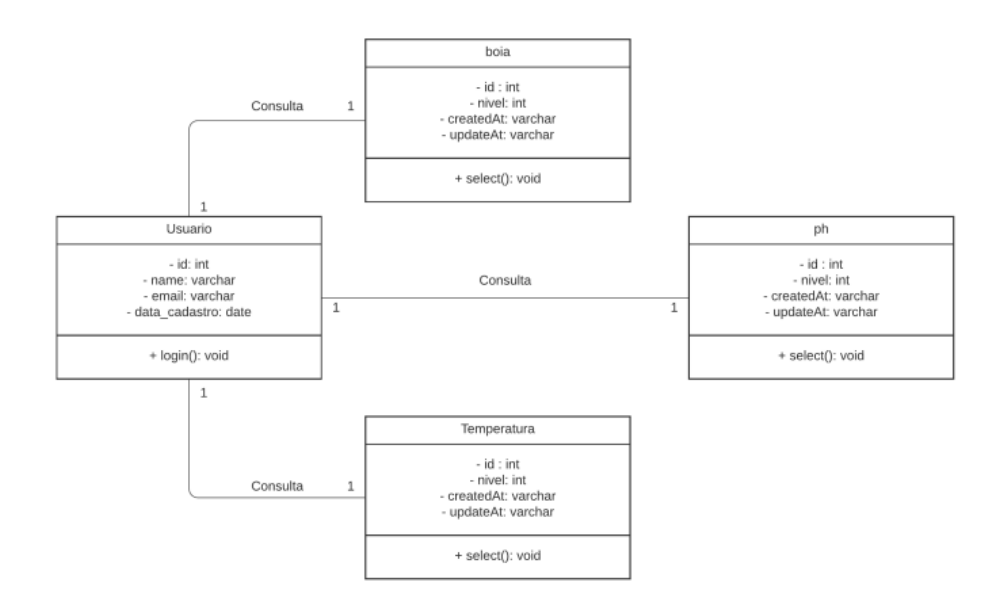

**Figura 11 - Diagrama de classes**

Fonte: (AUTORES, 2020).

Com base na pesquisa bibliográfica iniciou-se o desenvolvimento do protótipo de sistema aquapônico. Utilizando as ferramentas de automação, como a placa arduino, sensores, e os outros itens (descritos no referencial teórico), começou-se a montagem e programação do protótipo. Para facilitar a montagem dos periféricos foi desenvolvido um diagrama de blocos com a visualização esquemática simplificada do protótipo, ilustrado na figura 12.

<span id="page-26-0"></span>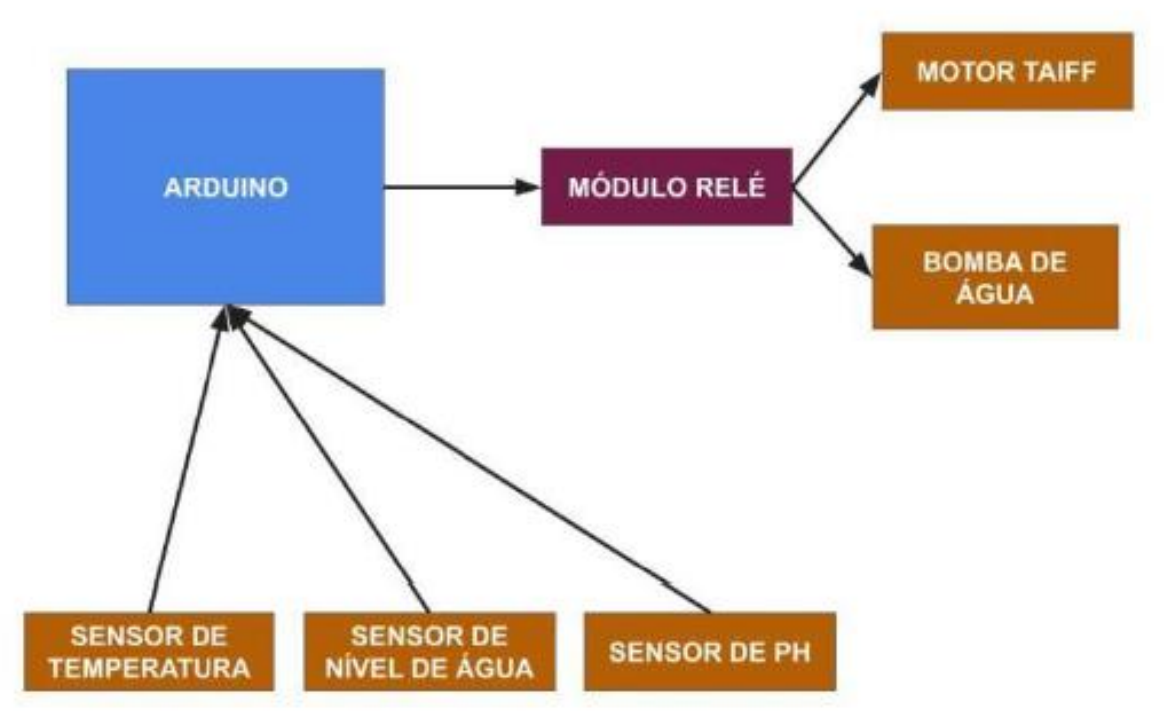

**Figura 12 - Diagrama de blocos para montagem dos periféricos**

Fonte: (AUTORES, 2020).

Após a finalização do protótipo de sistema aquapônico, o mesmo foi testado e avaliado. Com base no protótipo de sistema aquapônico foi projetado e desenvolvido uma aplicação web. Após o desenvolvimento da aplicação a mesma foi testada e avaliada. Essa aplicação foi conectada ao protótipo para monitoramento remoto do sistema. Logo, com a aplicação finalizada, foi realizada a integração da aplicação ao protótipo. Após a integração foram realizados os testes de funcionalidade e integração entre a automação e a aplicação.

Não foram feitos testes com peixes, plantas, quantidade de ração, tipo de peixe e nem consulta com agrônomo ou responsável técnico. Apenas foi testado um protótipo próximo ao tanque para verificar as funcionalidades estudadas e desenvolvidas no sistema.

#### <span id="page-27-1"></span>**4. DESENVOLVIMENTO**

O projeto utiliza a plataforma Arduino para o monitoramento, os sensores permitem a coleta dos dados, estes dados são tratados e enviados para a rede onde são exibidos através do sistema web. A figura 13 mostra os sensores para coleta de dados.

<span id="page-27-0"></span>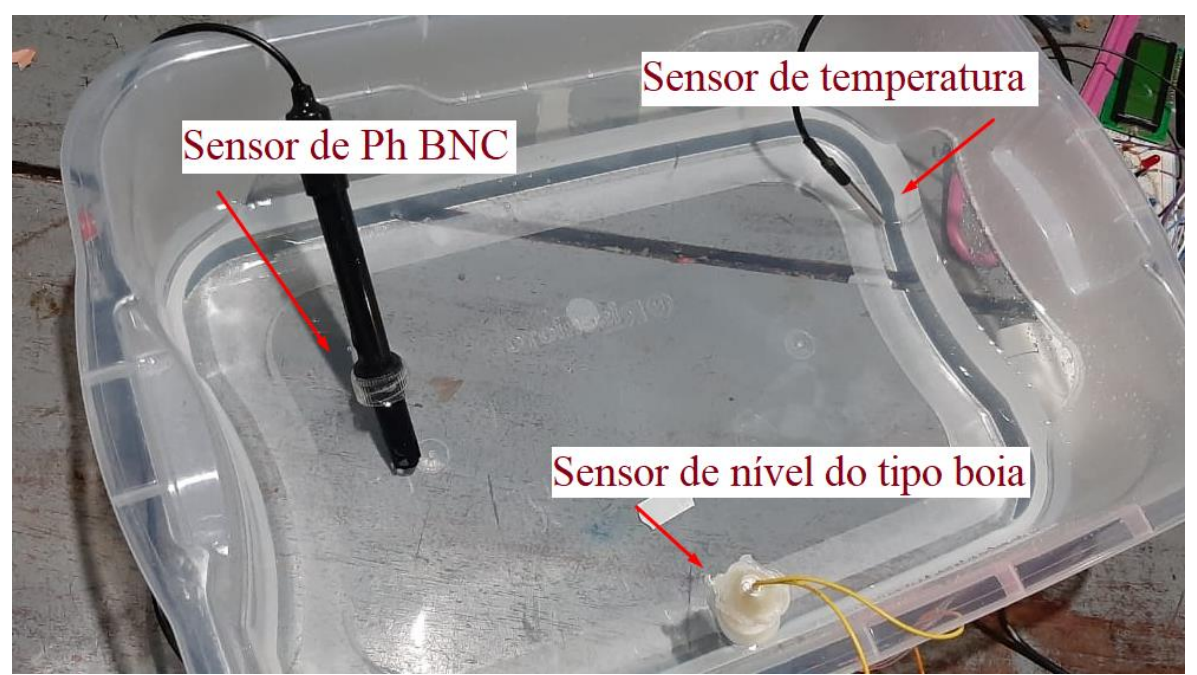

**Figura 13 - Sensores colocados no tanque.**

Fonte: (AUTORES, 2020).

Na figura apresenta os sensores de Ph, temperatura e nível da água, os dados coletados pelos sensores são enviados a IDE Arduino e a API para o sistema web.

O módulo relé com o Led verde ligado indica a passagem de corrente para o motor Taiff que é usado para o alimentador dos peixes.

<span id="page-28-0"></span>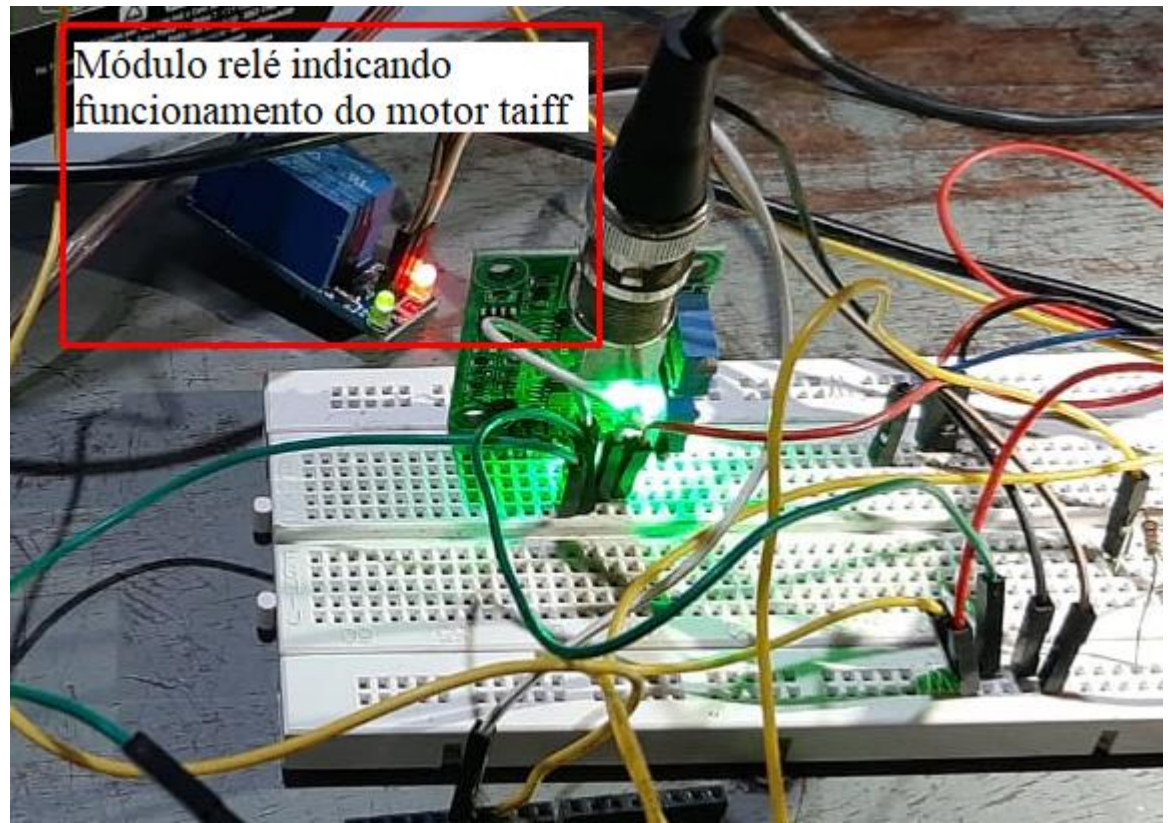

**Figura 14 - Módulo relé passando corrente.**

Fonte: (AUTORES, 2020).

Na figura 15 é mostrado a tela de login, onde o usuário efetua o login por meio de redes sociais ou realizar um cadastro com seu e-mail, para consulta do sistema é obrigatório essa autenticação.

<span id="page-29-0"></span>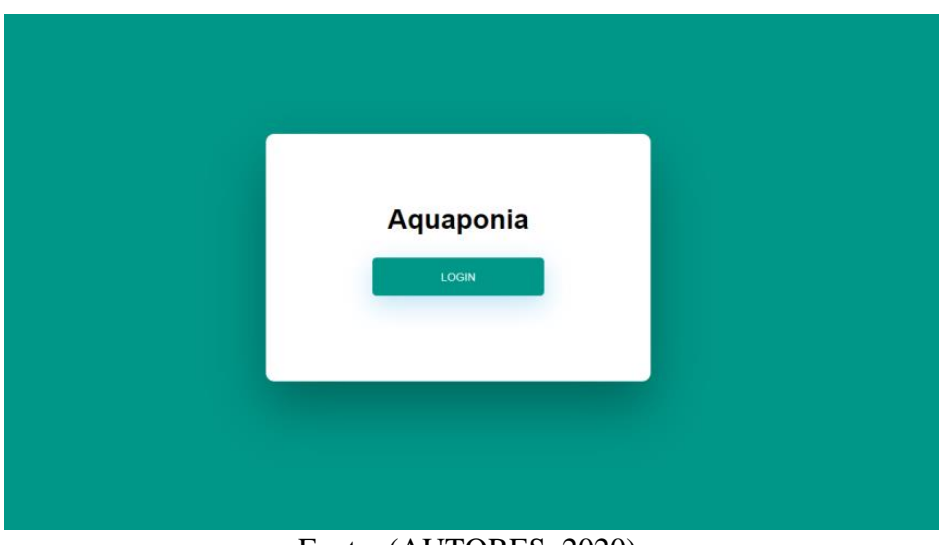

**Figura 15 - Tela de Login.**

Fonte: (AUTORES, 2020).

Na figura 16 é mostrado os status do sistema, onde são exibidos os valores de temperatura, dos níveis da água e a porcentagem de PH da água, esses dados são salvos e exemplificados na tela a seguir.

<span id="page-30-0"></span>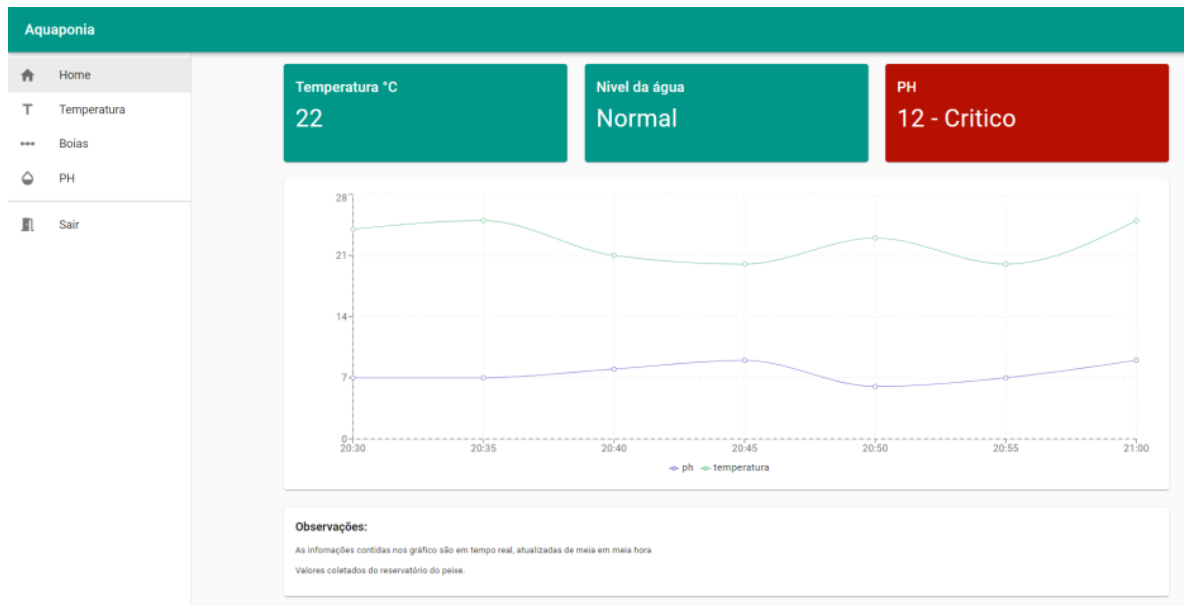

**Figura 16 - Status do sistema.**

Fonte: (AUTORES, 2020).

Na figura 17 é mostrado o histórico de temperatura, onde são exibidos os valores de temperatura ao longo do dia, esses dados são salvos e exemplificados na tela a seguir.

<span id="page-31-0"></span>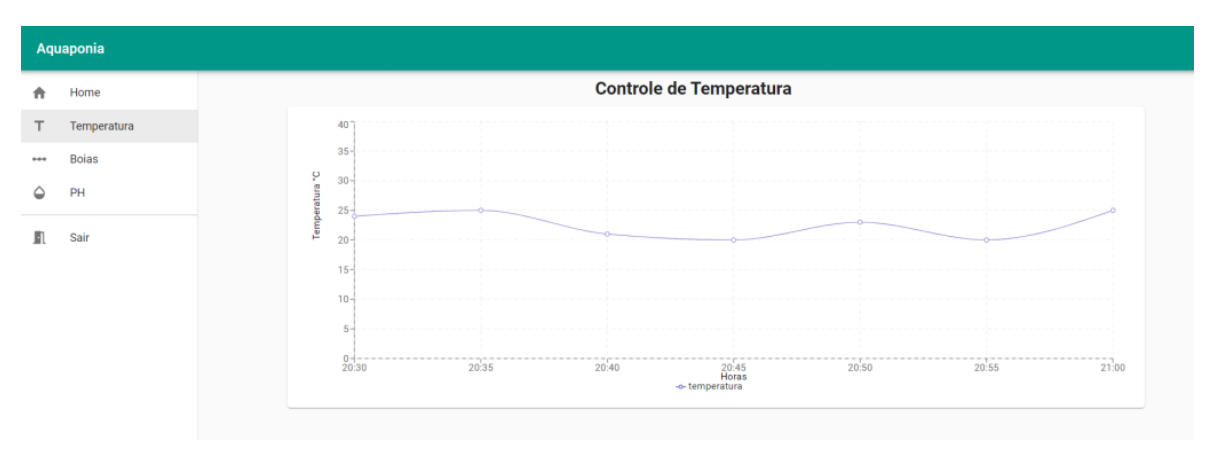

**Figura 17 - Gráfico temperatura**

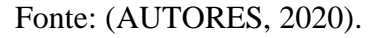

Na figura 18 é mostrado o monitoramento do nível da água, onde são exibidos os valores dos níveis, esses dados são salvos e exemplificados na tela a seguir.

<span id="page-31-1"></span>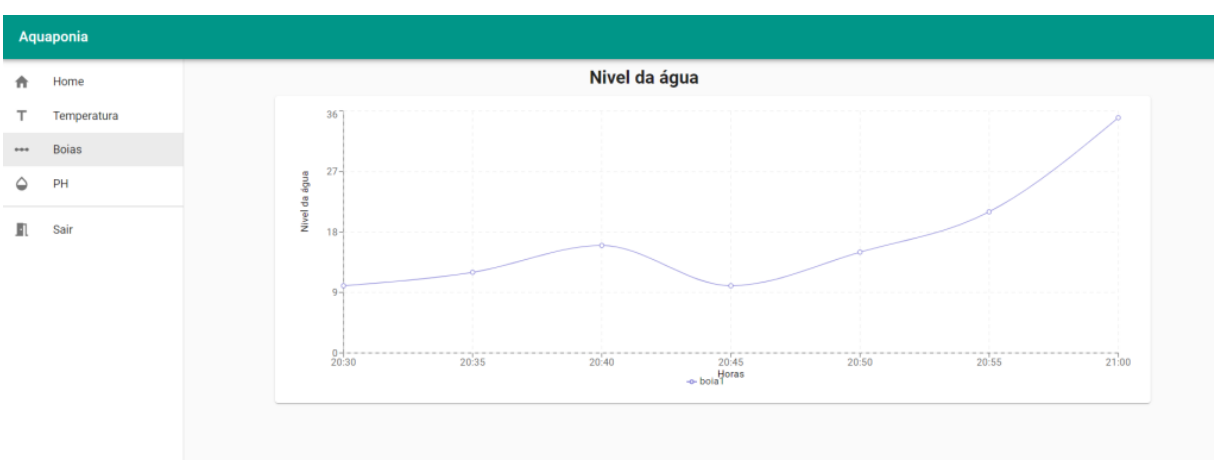

**Figura 18 - Gráfico nível água**

Fonte: (AUTORES, 2020).

Na figura 19 é mostrado o monitoramento do PH, onde são exibidos os valores de PH, esses dados são salvos e exemplificados na tela a seguir.

<span id="page-32-0"></span>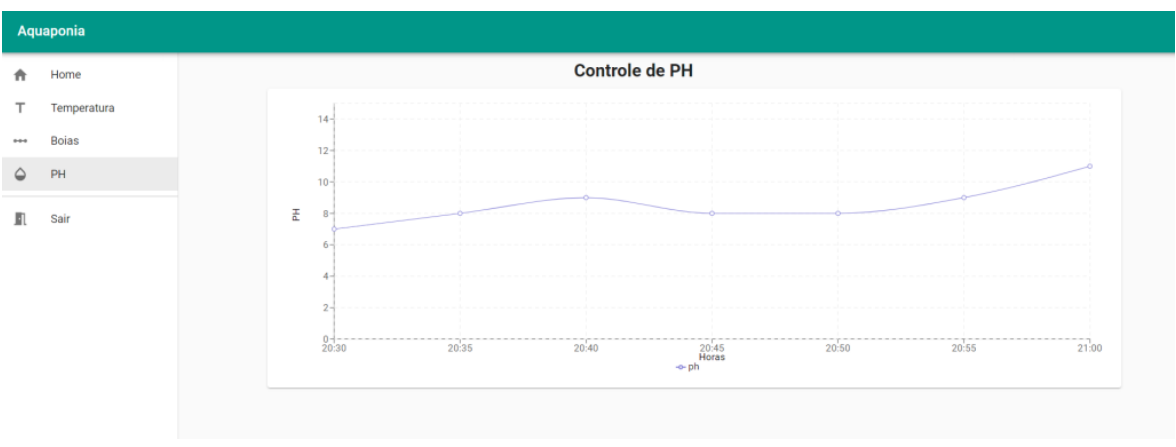

**Figura 19 - Gráfico nível Ph**

Fonte: (AUTORES, 2020).

Na figura 20 é mostrado as tabelas do banco de dados do sistema aquapônico.

**Figura 20 - Tabelas do banco**

<span id="page-32-1"></span>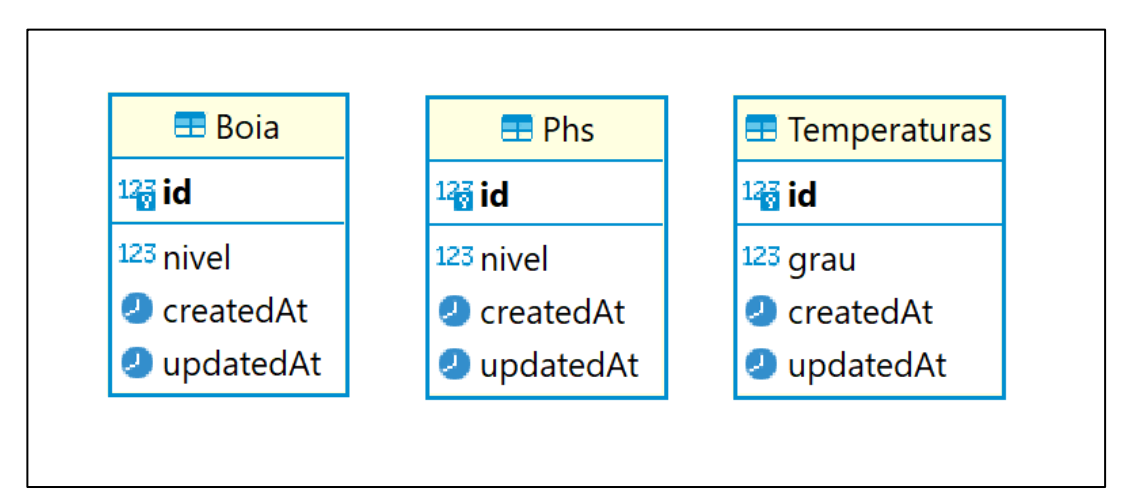

Fonte: (AUTORES, 2020).

## <span id="page-33-0"></span>**5. CONSIDERAÇÕES FINAIS**

Espera-se que os estudos e protótipos desenvolvidos facilitem a rotina dos produtores, permitindo a visualização e monitoramento rápido do sistema aquapônico, aumentando produtividade e qualidade do produto final.

Obtendo melhores resultados durante todo o ciclo do sistema, visualizando em tempo real o status de todo sistema, permitindo e estimulando o produtor a sempre otimizar os nutrientes dos organismos presentes no sistema, resultando em produtos de qualidade ao consumidor final.

## **Referências Bibliográficas**

ANDREI L. **O que é JavaScript e como funciona**. 2019. Disponível em: <https://www.weblink.com.br/blog/programacao/o-que-e-javascript/>. Acesso em: 17 de nove. 2020.

ACQUALIVE. **PH da Água O que é e como ele pode me ajudar?**. 2020. Disponível em: https://www.acqualive.com.br/ph-da-agua. Acesso em: 3 mai. 2020.

AGRISHOW DIGITAL . **Cultivo integrado de peixes e vegetais: entenda a Aquaponia**. Disponível em: <https://digital.agrishow.com.br/sustentabilidade/cultivo-integrado-depeixes-e-vegetais-entenda-aquaponia>. Acesso em: 2 mai. 2020.

ARDUINO LEGAL. **Dica para quem vai comprar uma placa Arduino**. Jul., 2014. Disponível em: <http://arduinolegal.blogspot.com/2014/07/dica-para-quem-vai-compraruma-placa.html>. Acesso em: 26 abr. 2020.

ARDUINO SANTA EFIGÊNIA. **Sensor de pH Arduino com Módulo de Leitura**. 2020. Disponível em: <http://www.arduinosantaefigenia.com.br/produto/189/sensores-emodulos/ modulos/sensor-de-ph-arduino-com-modulo-de-leitura>. Acesso em: 25 abr. 2020.

ARDUINOMEGA. **Mini Bomba De Água - Rs-385 - Alto Fluxo**. 2020. Disponível em: <https://www.arduinomega.com.br/mini-bomba-de-agua-rs-385-alto-fluxo>. Acesso em: 17 mar. 2020.

AUTOCORE ROBOTICA. **Módulo Relé 1 Canal 5V**. 2020. Disponível em: https://www.autocorerobotica.com.br/modulo-rele-1-canal-5v. Acesso em: 17 mar. 2020.

BELAGRO. **Descubra o que é aquaponia e conheça os benefícios desta técnica**. Nov., 2019. Disponível em: https://blog.belagro.com.br/o-que-e-aquaponia/. Acesso em: 4 abr. 2020.

BRŠĆAN, Ivan Marinović. **Integrar criação de peixes com hortaliças economiza 90% de água e elimina químicos**. Empresa Brasileira de Pesquisa Agropecuária (EMBRAPA), 2015. Disponível em: <https://www.embrapa.br/busca-de-noticias/- /noticia/2767622/integrar-criacao-de-peixes-com-hortalicas-economiza-90-de-agua-eelimina-quimicos>. Acesso em: 20 fev. 2020.

CURSOS CPT, **O sistema de aquapônia é sustentável?.** 201-?. Disponível em: <https://www.cpt.com.br/cursos-criacaodepeixes/artigos/o-sistema-de-aquaponia-esustentavel-certo-ou-errado>. Acesso em: 15 nove. 2020.

HIGOR MEDEIROS, **Introdução ao padrão MVC.** 2013. Disponível em: < https://www.devmedia.com.br/introducao-ao-padrao-mvc/29308>. Acesso em: 11 nove. 2020.

DUARTE, Paulo Matheus Rebello. **Projeto de um Sistema de Aquaponia para Regiões Urbanas do Sul do Brasil**. Universidade Federal do Rio Grande- FURG, Escola de Química e Alimentos, Engenharia Agroindustrial Agroquímica, Santo Antônio da Patrulha, 2018. Disponível em:

<https://sistemas.furg.br/sistemas/sab/arquivos/conteudo\_digital/df28a0348b5 714b18e39a8b767f74298.pdf>. Acesso em: 20 fev. 2020.

ELETROMULT. **Motor Para Secador Taiff Fox Ion 110 Volts 2100 W**. 2020. Disponível em: <https://www.eletromult.com.br/motor-para-secador-taiff-fox-ion-110-Volts-2200-w>. Acesso em: 17 mar. 2020.

FILIPEFLOP. **Sensor de Nível de Água**. 2020. Disponível em: <https://www.filipeflop.com/ produto/sensor-de-nivel-de-agua/>. Acesso em: 11 abr. 2020.

FINKELSTEIN, Rafael. **Um Sistema de Monitoramento para Aquaponia Baseado em Internet das Coisas**. Universidade Federal do Rio Grande do Sul, Instituto de Informática, Curso de Engenharia de Computação, Porto Alegre, 2018. Disponível em: <https://www.lume.ufrgs.br/bitstream/handle/10183/184970/001077848.pdf?sequence=1& isAllowed=y>. Acesso em: 24 fev. 2020.

GIOCARDUINO. *Arduino: sonda misurazione PH – PH probe*. 201-?. Disponível em: [<http://giocarduino.altervista.org/e57-sonda-misurazione-ph.pdf>](http://giocarduino.altervista.org/e57-sonda-misurazione-ph.pdf). Acesso em: 20 mai. 2020.

ANDREI L. **O que é React e como funciona?.** 2019. Disponível em: < https://www.hostinger.com.br/tutoriais/o-que-e-react-javascript> . Acesso em: 14 nove. 2020.

HUNDLEY, G. C. **Aquaponia, uma experiência com tilápia (***Oreochromis niloticus***), manjericão (***Ocimum basilicum***) e manjerona (***Origanum majorana***) em sistemas de recirculação de água e nutrientes**. Monografia de conclusão do curso de graduação da Faculdade de Agronomia e Medicina Veterinária - Universidade de Brasília, 2013. Disponível em:

<https://bdm.unb.br/bitstream/10483/5977/1/2013\_GuilhermeCrispimHundley.pdf>. Acesso em: 24 fev. 2020.

INTEL. **Arduino \* IDE tutorial**. Ago., 2017 Disponível em: https://www.intel.com.br/content/www/br/pt/support/articles/000006321/boards-andkits/intel-galileo-boards.html. Acesso em: 2 mai. 2020.

JACTO. **Internet das coisas na agricultura: entenda como é aplicado na prática.**  Disponível em: < https://blog.jacto.com.br/internet-das-coisas-na-agricultura/>. Acesso em: 15 nove. 2020.

LOPES, Frederico Wagner de Azevedo; MAGALHÃES JR, Antônio Pereira. **Condições Naturais de Ph em Águas Superficiais e sua Interferência sobre o Índice de Qualidade das Águas (IQA): Estudo de Caso na Bacia do Ribeirão de Carrancas-MG**. VIII Simpósio Nacional de Geomorfologia, set., 2010. Disponível em: <http://lsie.unb.br/ugb/sinageo /8/1/33.pdf>. Acesso em: 3 mai. 2020.

OLARIA.UCPEL. **SENSOR DE TEMPERATURA 1-WIRE DS18B20**. 2020. Disponível em: <http://olaria.ucpel.tche.br/autubi/lib/exe/fetch.php?media=ds18b20.pdf>. Acesso em: 30 abr. 2020.

OLIVEIRA, Euler. **Como usar com Arduino – Sensor de Temperatura DS18B20 Prova D'água do Tipo Sonda**. 2019? Disponível em: https://blogmasterwalkershop.com.br/arduino/como-usar-com-arduino-sensor-detemperatura-ds18b20-prova-dagua-do-tipo-sonda/. Acesso em: 2 mai. 2020.

OLIVEIRA, Saulo Duarte De. **Sistema de Aquaponia**. Universidade Federal De Goiás, Curso de Zootecnia – Projeto Orientado – Jataí, 2016. Disponível em: <https://files.cercomp.ufg.br/weby/up/186/o/TCC\_Saulo\_Duarte\_de\_Oliveira.pdf >. Acesso em: 24 fev. 2020.

LENON. **Node.JS – O que é, como funciona e quais as vantagens.** 2018. Disponível em: < [https://www.opus-software.com.br/node-js/>](https://www.opus-software.com.br/node-js/). Acesso em 18 de nove.2020.

QUEIROZ, Julio Ferraz de; FREATO, Thiago Archangelo; LUIZ, Alfredo José Barreto; ISHIKAWA, Márcia Mayumi; FRIGUETTO, Rosa Toyoko Shriraishi. **Boas práticas de manejo para sistemas de aquaponia**. Embrapa Meio Ambiente, Jaguariúna, 2017. Disponível em:

<https://ainfo.cnptia.embrapa.br/digital/bitstream/item/178041/1/2018DC01.pdf>. Acesso em: 20 fev. 2020.

MDN WEB DOCS. **O que é JavaScript?**. 2020. Disponível em: <https://developer.mozilla.org/pt-BR/docs/Learn/JavaScript/First\_steps/O\_que\_e\_JavaScript>. Acesso em 16 de nove. 2020.

REDHAT. **O que é GraphQL**. Disponível em: < [https://www.redhat.com/pt](https://www.redhat.com/pt-br/topics/api/what-is-graphql)[br/topics/api/what-is-graphql>](https://www.redhat.com/pt-br/topics/api/what-is-graphql). Acesso em 17 de nove. 2020.

ROBOCORE. **BlackBoard UNO R3 - Inf. Técnicas**. 2020b. Disponível em: <https://www. robocore.net/loja/arduino/arduino-blackboard#inf\_tecnicas>. Acesso em: 26 abr. 2020.

ROBOCORE. **BlackBoard UNO R3**. 2020a. Disponível em: <https://www.robocore.net/loja/ arduino/arduino-blackboard>. Acesso em: 26 abr. 2020.

ROBOCORE. **Sensor de temperatura DS18B20 - À Prova de Água**. 2020c. Disponível em: <https://www.robocore.net/loja/sensores/sensor-de-temperatura-ds18b20-a-prova-deagua#inf\_tecnicas>. Acesso em: 26 abr. 2020.

SANTOS, Izaias Batista dos; SANDMANN, André; SOUZA, Bruno Estevão de; SCHMIDT, Carla Adriana Pizarro. **Automação de processos do agronegócio auxiliada pela internet das coisas (IoT): Uma proposta de implementação de um gateway de IoT para simplificar a automatização da aquicultura**. VIII Congresso Brasileiro de Engenharia de Produção, dez. 2018. Disponível em: <http://aprepro.org.br/conbrepro/2018/down.php?id=4888&q=1>. Acesso em: 24 fev. 2020.

SANTOS, Guilherme. **Node.js – O que é, por que usar e primeiros passos**. Disponivel em: [<https://medium.com/thdesenvolvedores/node-js-o-que-é-por-que-usar-e-primeiros](https://medium.com/thdesenvolvedores/node-js-o-que-é-por-que-usar-e-primeiros-passos-1118f771b889)[passos-1118f771b889>](https://medium.com/thdesenvolvedores/node-js-o-que-é-por-que-usar-e-primeiros-passos-1118f771b889). Acesso em 18 de nove.2020.

SÁTIRO, Thaise Mota; NETO, Kélvia Xavier Costa Ramos; DELPRETE, Sâmila Esteves. **Aquaponia: Sistema que Integra Produção de Peixes com Produção de Vegetais de Forma Sustentável**. Rev. Bras. Eng. Pesca 11(1): 38-54, 2018. Disponível em: <https://ppg.revistas.uema.br/index.php/REPESCA/article/view/1513/1253>. Acesso em: 24 fev. 2020.

SOUZA, Anderson R. de; PAIXÃO, Alexsander C.; UZÊDA, Diego D.; DIAS, Marco A.; DUARTE, Sergio; AMORIM, Helio S. de. **A placa Arduino: uma opção de baixo custo para experiências de física assistidas pelo PC**. Revista Brasileira de Ensino de Física, v. 33, n. 1, 2011. Disponível em: <http://sbfisica.org.br/rbef/pdf/331702.pdf>. Acesso em: 26 abr. 2020.

SOUZA, Emanuel. **GraphQL para iniciantes**. 2017. Disponível em: [<https://medium.com/trainingcenter/graphql-para-iniciantes-a4cbe6c3da5d>](https://medium.com/trainingcenter/graphql-para-iniciantes-a4cbe6c3da5d). Acesso em 16 de nove. 2020.

TELES, Elaine. **Arduino: O que é? Pra que serve? Quais as possibilidades?**. Set., 2016 Disponível em: <https://medium.com/nossa-coletividad/arduino-o-que-%C3%A9-pra-queserve-quais-as-possibilidades-efbd59d33491>. Acesso em: 26 abr. 2020.

THOMSEN, Adilson. **Medindo temperatura debaixo d'água com DS18B20**. Jun, 2015 Disponível em: <https://www.filipeflop.com/blog/sensor-de-temperatura-ds18b20 arduino/>. Acesso em: 26 abr. 2020.

THOMSEN, Adilson. **O que é Arduino?**. Set., 2014 Disponível em: <https://www.filipeflop.com/blog/o-que-e-arduino/>. Acesso em: 26 abr. 2020.

TORRES, Victor. **Socorro: o que é a IDE do Arduino?!**. Out., 2013. Disponível em: <http://www.natalnet.br/ura/?p=438&replytocom=16>. Acesso em: 2 mai. 2020.

USINAINFO ELETRONICA & ROBOTICA. **Sensor de pH Arduino + Módulo de**  Leitura. 2020. Disponível em: <https://www.usinainfo.com.br/outros-sensoresarduino/sensor-de-ph-arduino-modulo-de-leitura-5316.html>. Acesso em: 17 abr. 2020.

VIDAL, Vitor. **Programação com Arduino – Parte 1**. Jun., 2017. Disponível em: <https://blog.eletrogate.com/programacao-arduino-parte-1/>. Acesso em: 9 mai. 2020.

WEBLINK. **O que é JavaScript e como funciona**. 2019. Disponível em: <https://www.weblink.com.br/blog/programacao/o-que-e-javascript/>. Acesso em 15 de nove. 2020.

### **Anexos**

**ANEXO A – Código usado para monitorar o** *status* **do sistema aquapônico disponível em<https://github.com/TCC-Aquaponia/codigo-sensor>**

**ANEXO B – Código da API usada para monitorar o** *status* **do sistema aquapônico disponível em<https://github.com/TCC-Aquaponia/sistema-aguaponia>**